# **FAMILY DAY !**

## **JULY 2020**

# **Monochromatic Mountains with** *Our Natural World*

Today we're going to be painting mountains in a monochromatic style inspired by the Jumpstart exhibit *Our Natural World*. Monochromatic means using one color hue for an art piece. The hues change in shade or tone by adding varying amounts of black or white which is what we'll be doing today! Inspired by the black and white mountain photographs in this exhibit, we are going to create mountainscapes with monochromatic color.

# **Monochromatic Mountains**

Materials Needed:

- The mountain worksheet, printed
- The scale worksheet, printed
- Paint: a color of the rainbow, black and white
- Paint brushes
- Cup of water

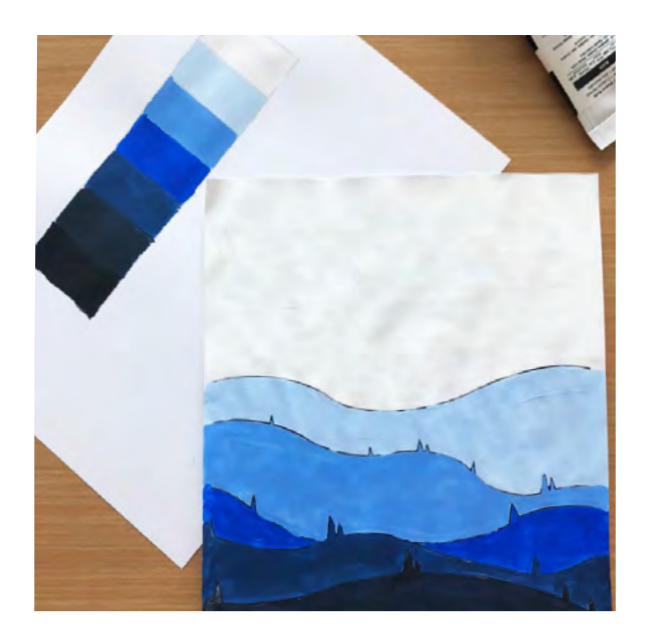

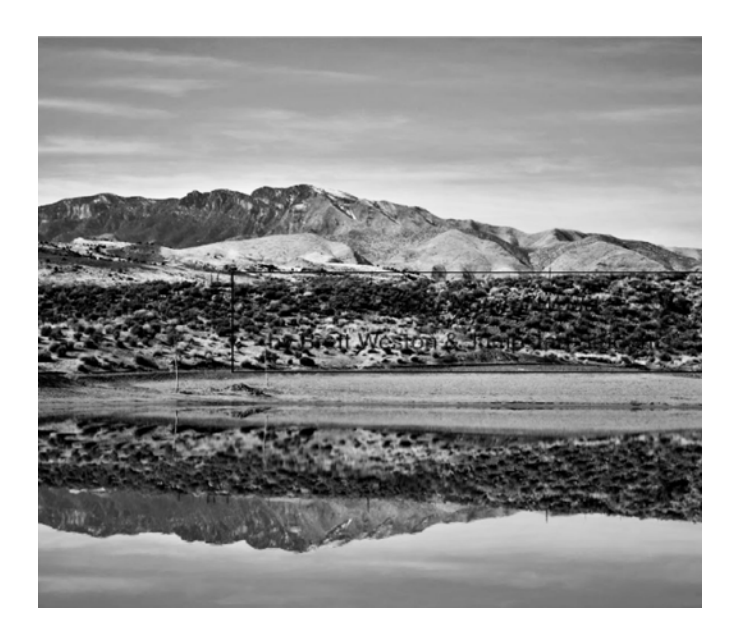

# **Instructions:**

#### Step One:

Pick what art medium you want to use and what color you want your mountains to be. Pick from red, orange, yellow, green, blue or violet. Sticking to a pure hue color will make it easier to darken as you go.

Paint may be the easiest way to create your color gradient because you can mix the colors to be exactly how you want, but you can still create a gradient using colored pencils or crayons. If you're using colored pencils, crayons or oil pastels be sure to put down a thin layer on step five of white for the first three levels and a thin layer of black for the last three levels. Laying down that base color will make it easier to show that those colors are supposed to be lighter.

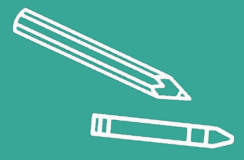

# **Definitions:**

**Shades** are created when you add black to a hue **Tones** are created when you add white to a hue

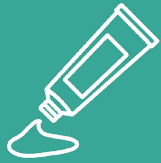

#### Step Two:

Start by creating a scale. There are seven steps in the mountain worksheet, so you want seven different shades of your main color. Use the scale worksheet to help you. Your colors should go from light (white) to dark (black). You will create both **shades** and **tones** to complete your monochromatic scale. In the example, we used red as our original hue. To create our first tone we mixed white paint with a very small amount of red paint. Mix different tones and shades of your original hue until they work as a gradient.

### Step Three:

You want to start with the lightest version of your color and work to the darkest. Paint from the top of the sheet down. If you want your painting to look more realistic like the skies you see outside, the top of the page, the sky, should be painted with the lightest color. As you move down the page, and the mountains get closer to the viewer, the colors will get darker and darker.

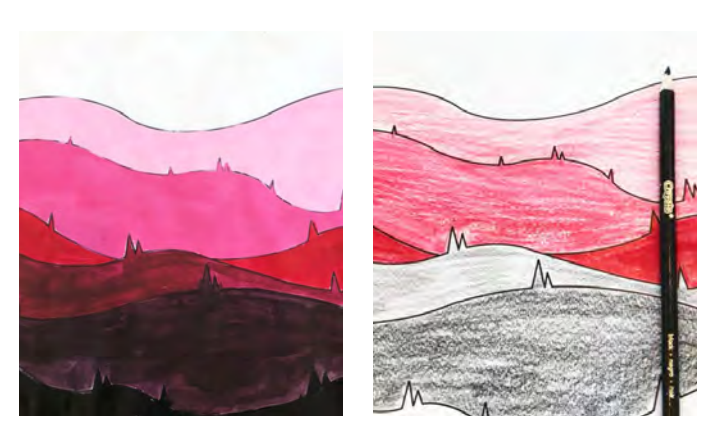

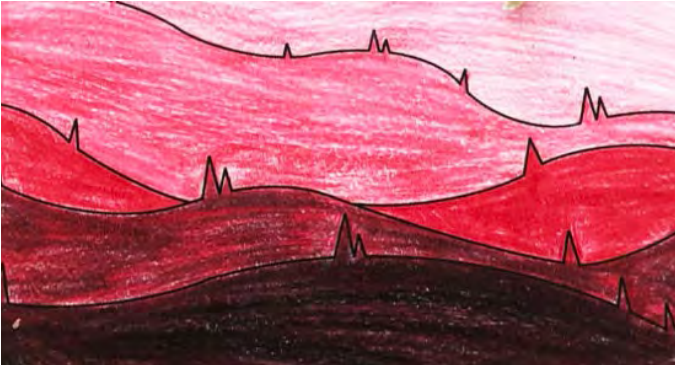

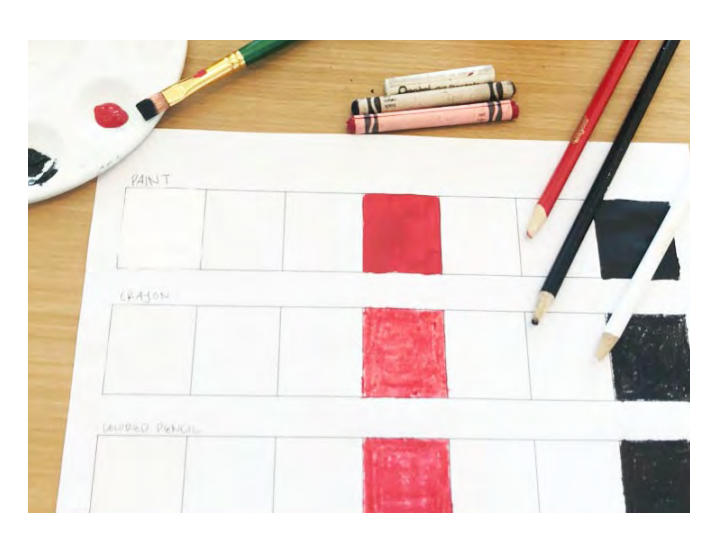

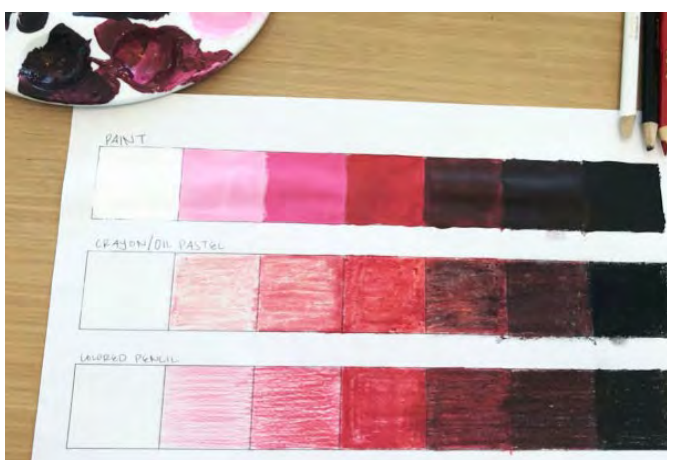

### Step Four:

Use your monochromatic scale to help you see what colors go on which mountain level and discover how depth can be added to a painting by only using color.

### Step Five:

Continue filling in your mountains, gradually getting darker until you have black as the final mountain at the bottom.

### Step Six:

Don't forget to show us your artwork by tagging us on Instagram @suma\_museum and with the hashtag #SUMAatHome

Now that you have created a Monochromatic Mountain, share a photo of your masterpiece WHARE! Now that you have created a Monochromatic Mountain, share a photo of your masterpiece<br>with SUMA so we can share it with the community. Tag us on Instagram @suma\_museum,<br>with SUMAatHome or email us your photo at expe

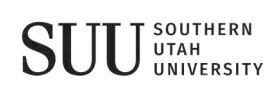

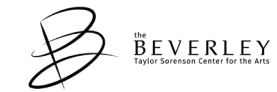

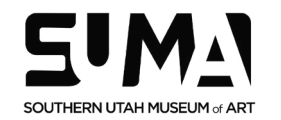

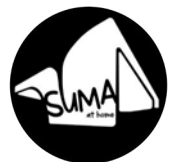

MORE ACTIVITIES go.suu.edu/sumaathome

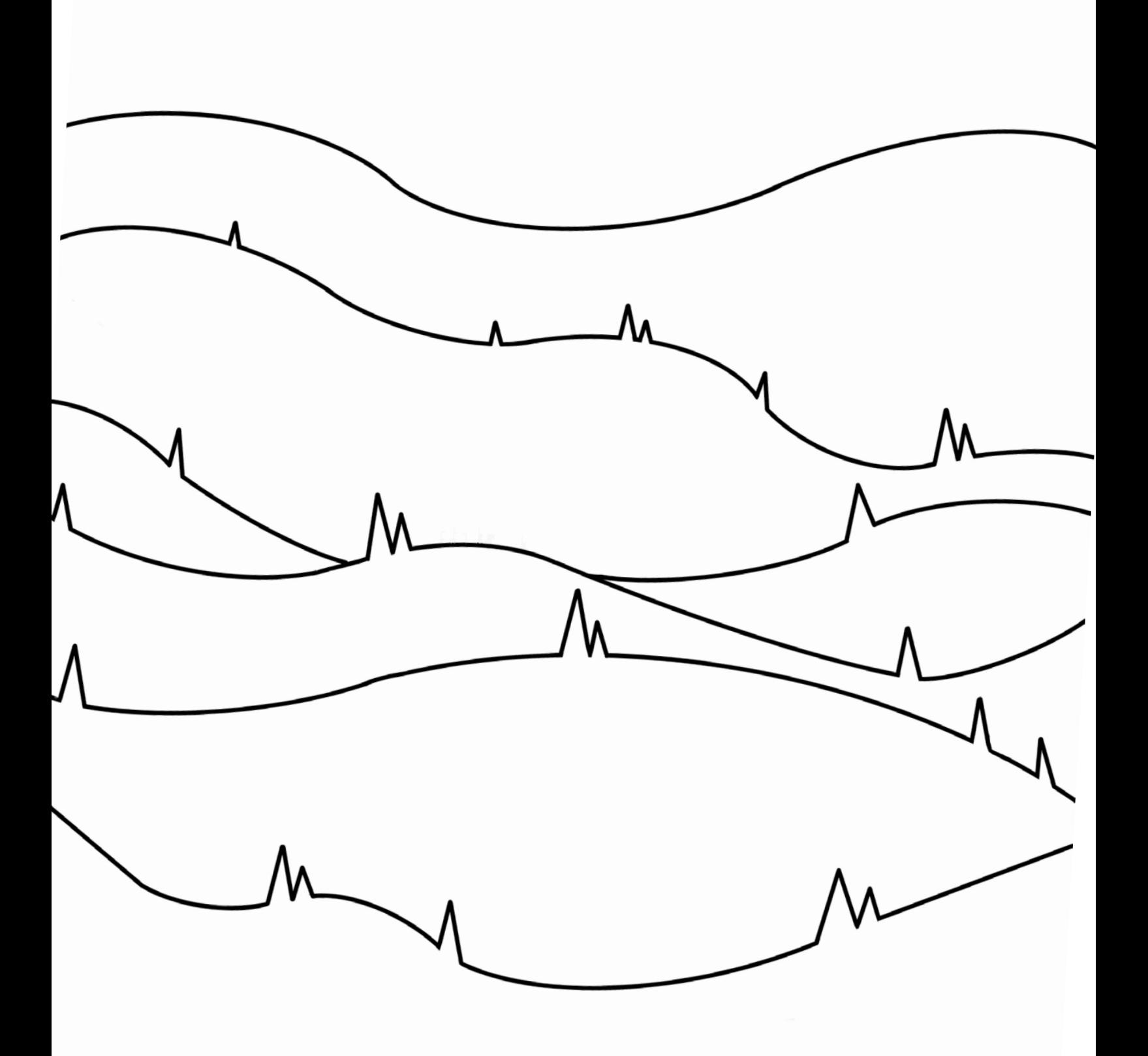

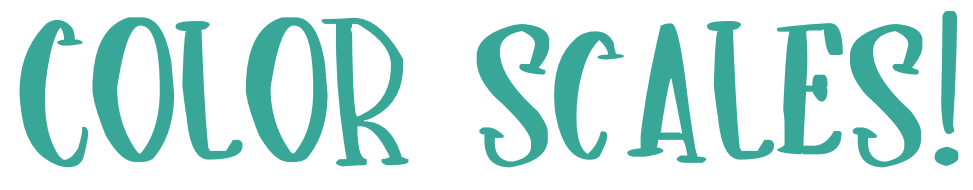

Use these templates to practice your color scales!

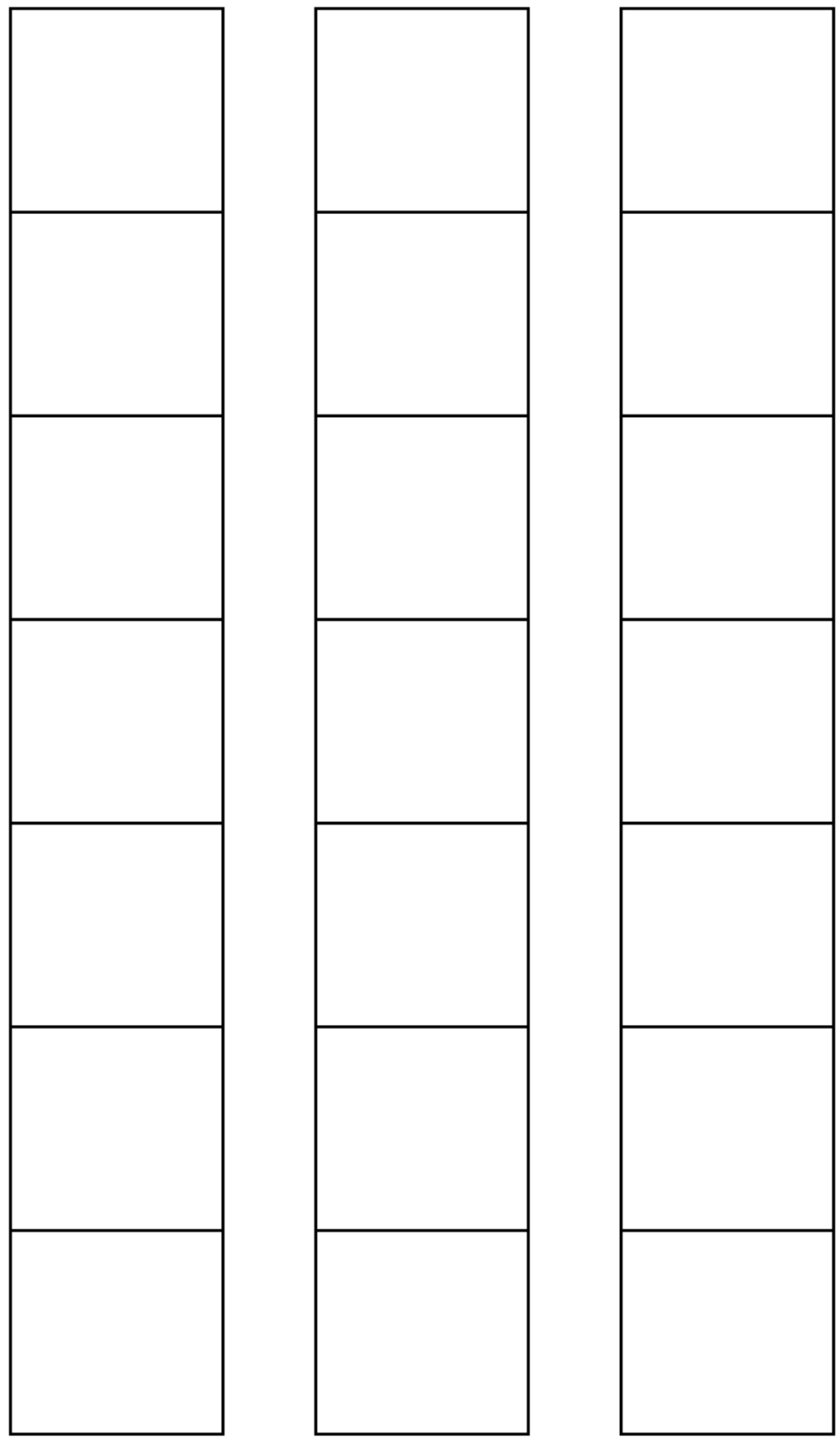